## Linoldruck Tablett, Teelicht & Servietten

## **Anleitung № 2502**

Schwierigkeitsgrad: Fortgeschritten

Arbeitszeit: 10 Stunden

**Linoldruck** ist sehr vielseitig und das fertige Motiv lässt sich auf die unterschiedlichsten Materialien aufbringen. In unserer Anleitung geben wir Ihnen eine **tolle Motivvorlage** an die Hand, um wunderschöne Blätterranken zu gestalten. Diese haben wir auf ein **Tablett**, auf **Teelichtwürfel** und auf **Stoffservietten** aufgebracht – so ergibt sich ein wunderbares Zusammenspiel und kann toll zusammen auf dem Tisch dekoriert und benutzt werden.

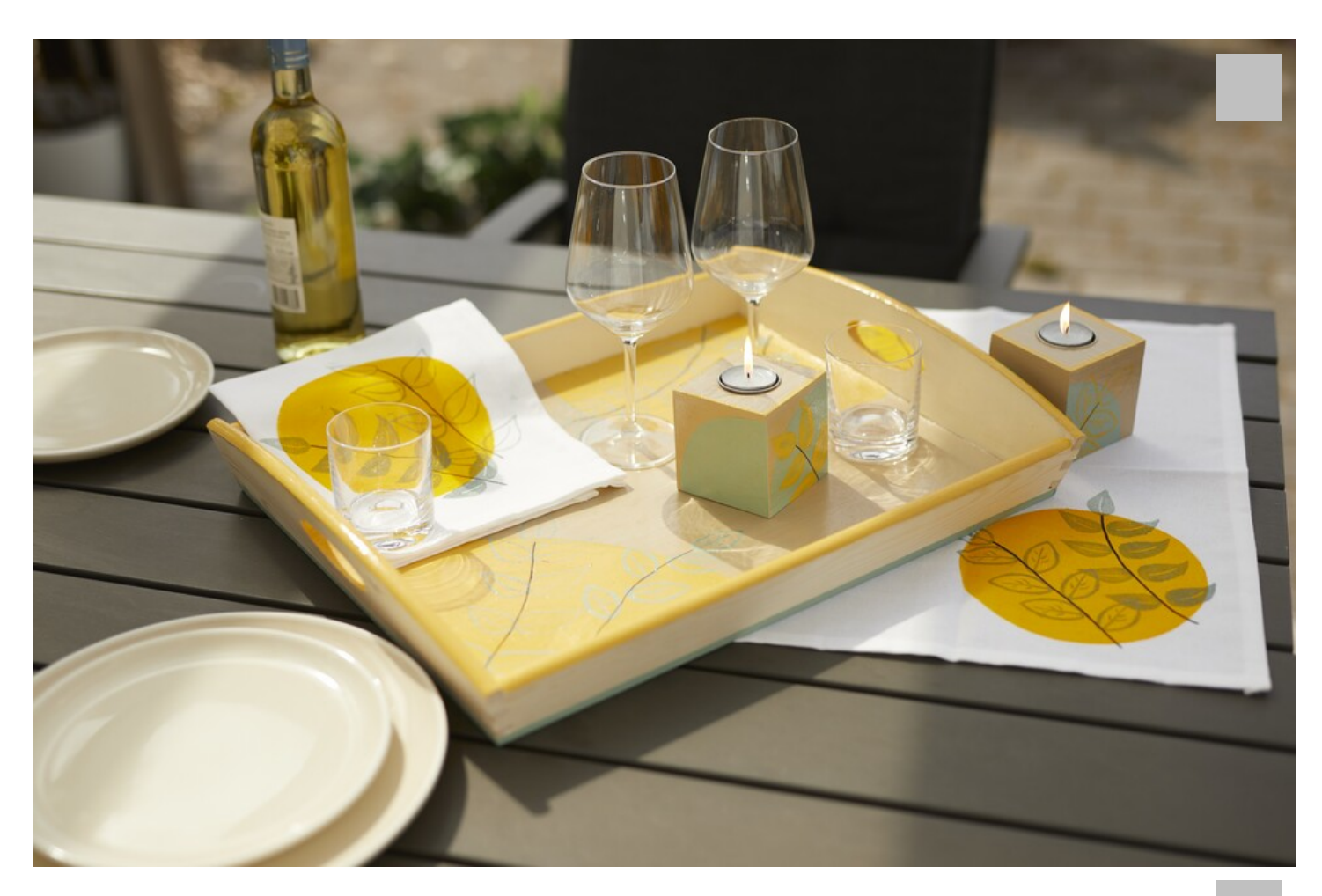

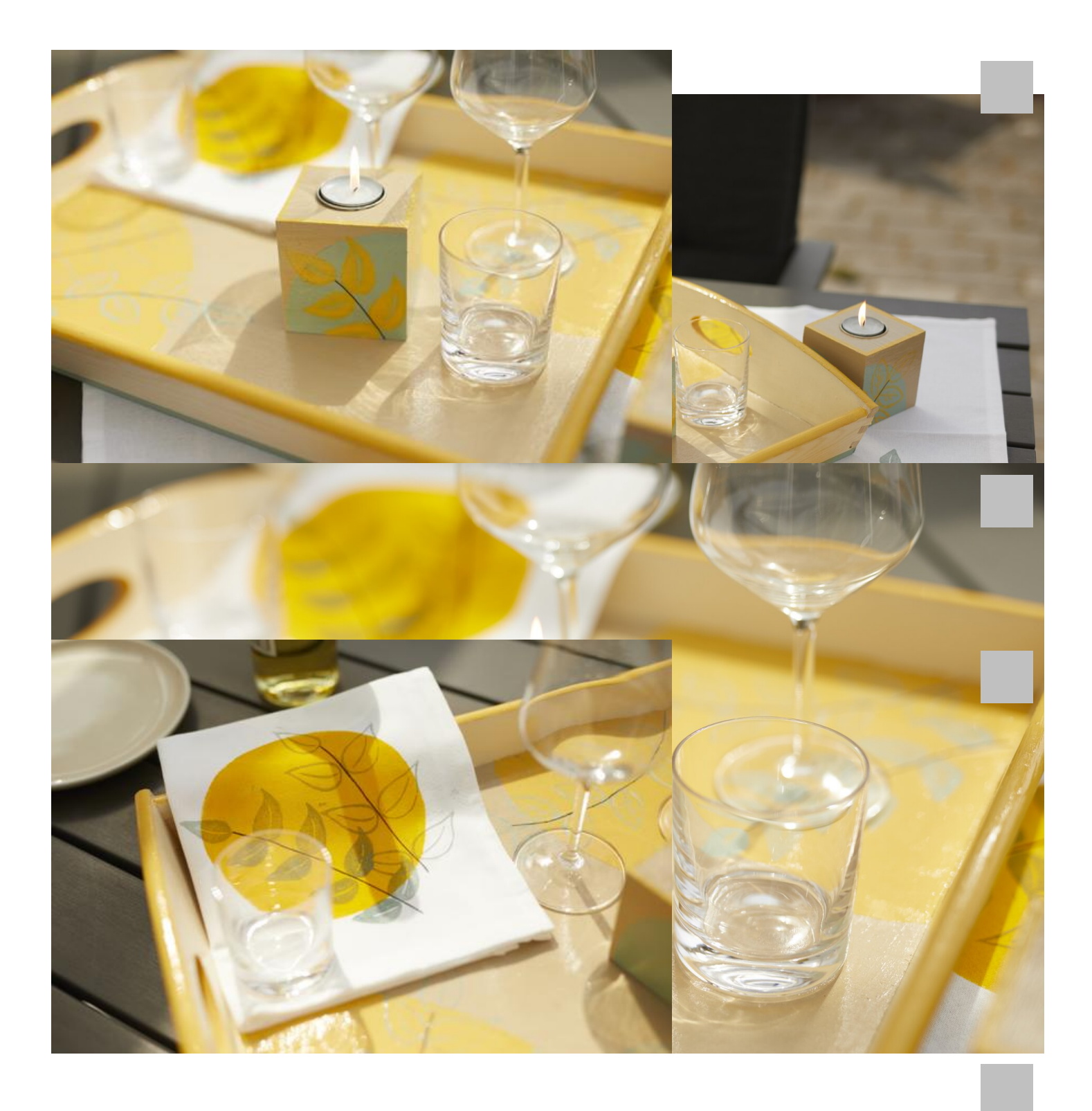

Anschließend werden die Ränder doppelt eingeschlagen und mit einem beliebigen Dekorstich mit der Nähmaschine oder per

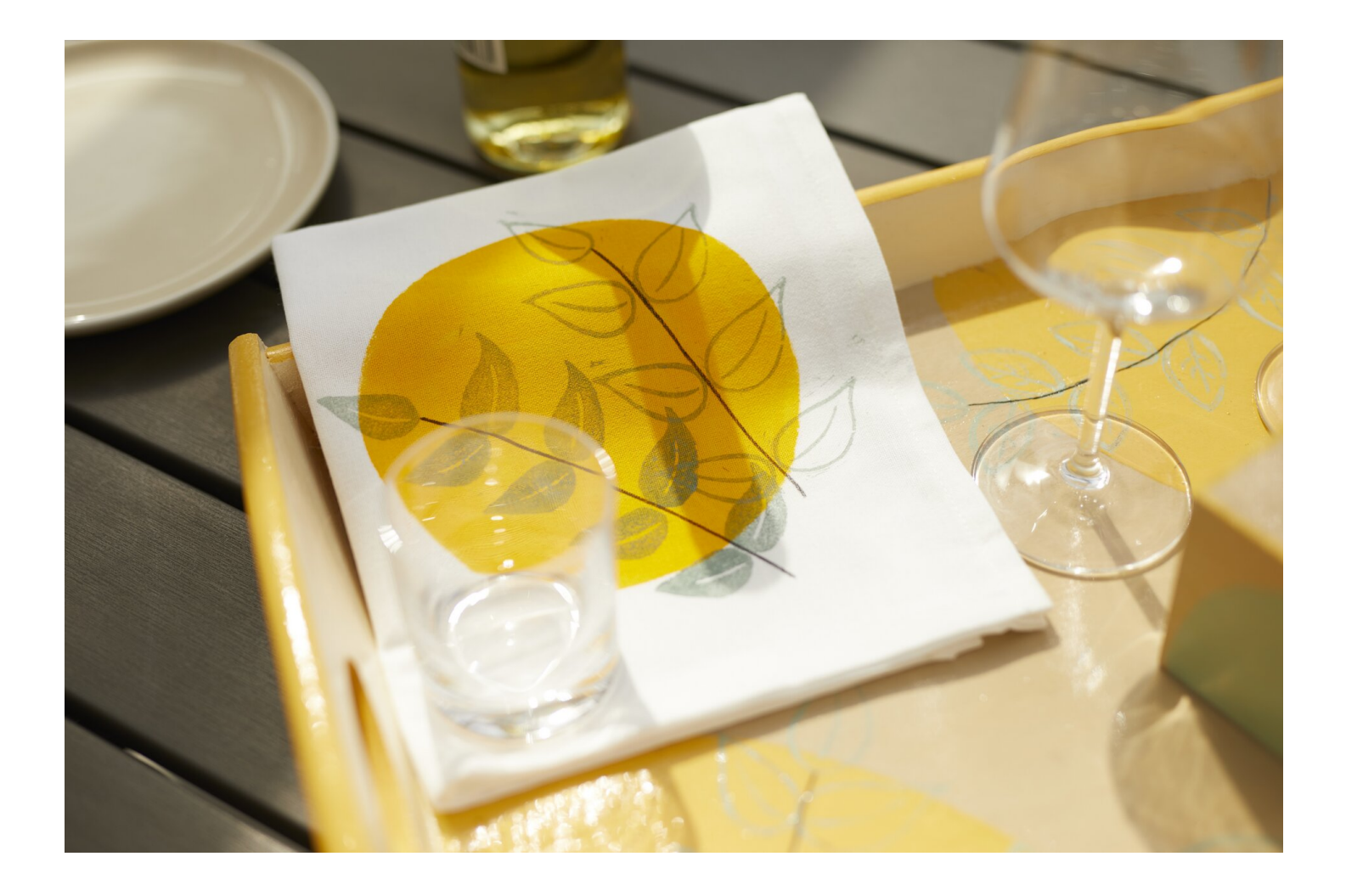